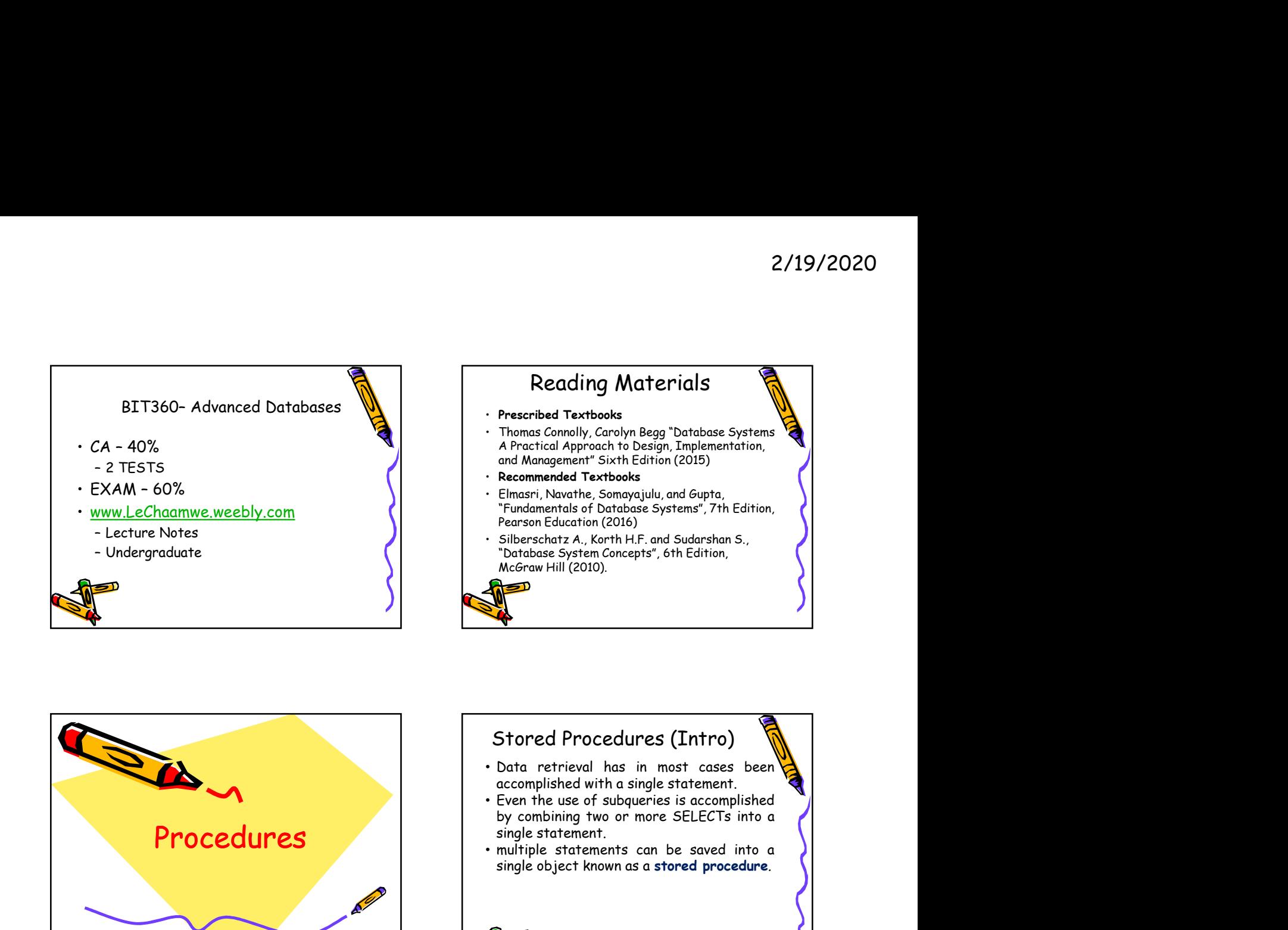

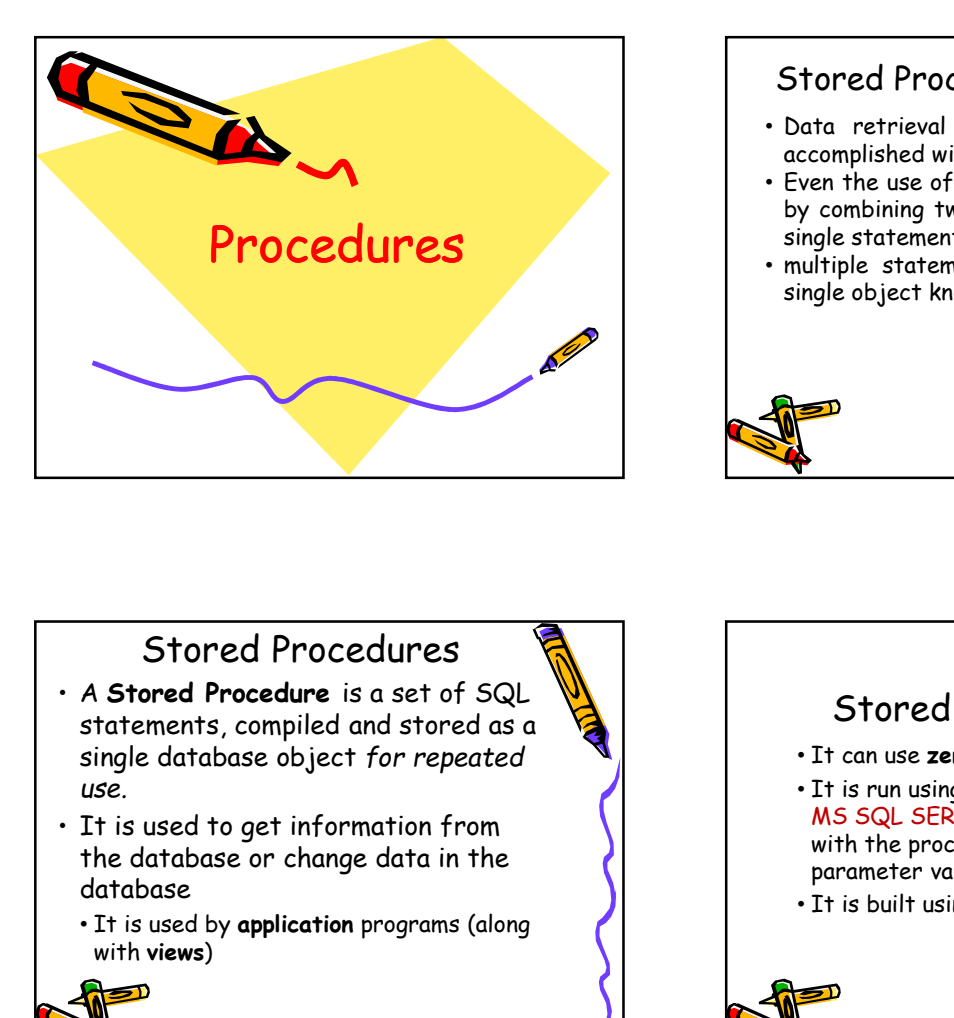

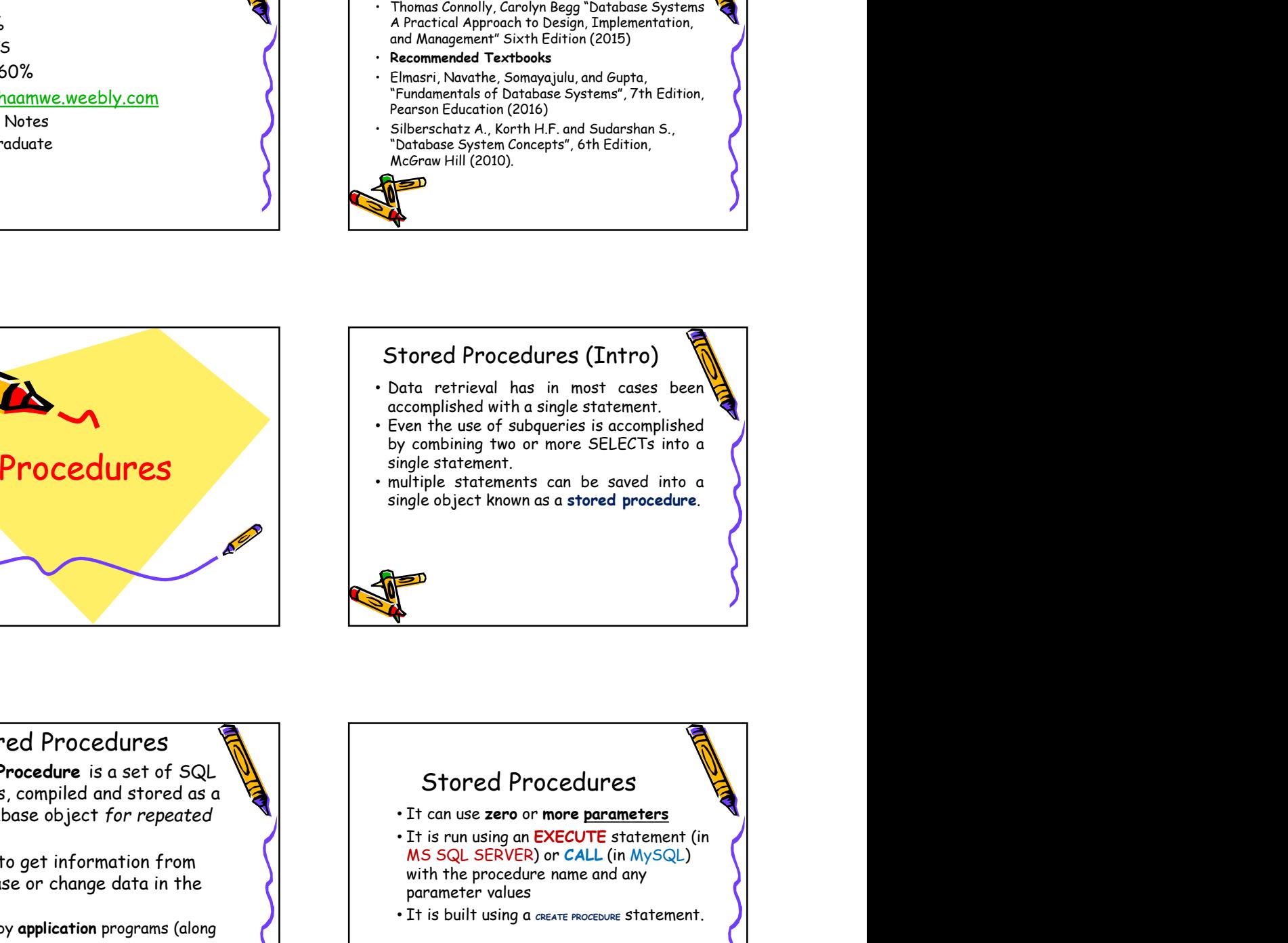

#### Stored Procedures

- statements, compiled and stored as a single database object for repeated use.
- the database or change data in the database
- It is used by application programs (along with views)

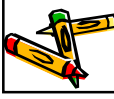

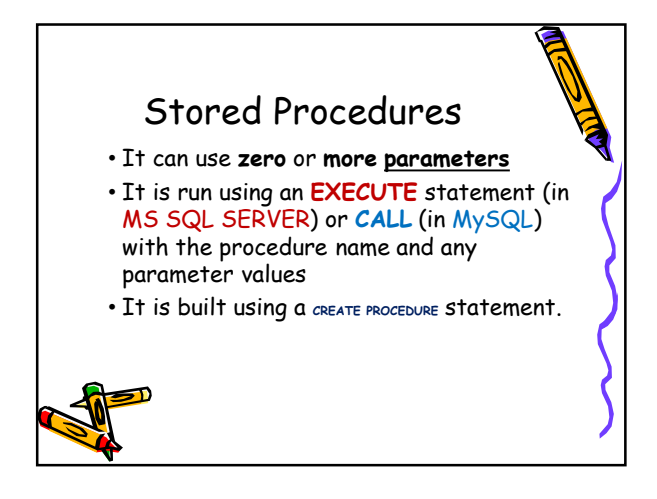

single procedure

- 
- parameters.

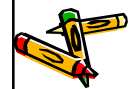

## Stored Procedures<br>
Stored Procedures<br>
the real value of store Formed Procedures<br>  $\begin{array}{r} \text{19/202} \\ \text{19/202} \\ \text{202} \\ \text{100} \\ \text{100} \\ \text{100} \\ \text{100} \\ \text{100} \\ \text{100} \\ \text{100} \\ \text{100} \\ \text{100} \\ \text{100} \\ \text{100} \\ \text{100} \\ \text{100} \\ \text{100} \\ \text{100} \\ \text{100} \\ \text{100} \\ \text{100} \\ \text{100} \\ \text{100} \\ \text{1$ From the second procedures<br>
there are two general reasons why we<br>
implifive want to use stored procedures:<br>  $\frac{1}{2}$ <br>  $\frac{1}{2}$ <br>  $\frac{1}{2}$ <br>  $\frac{1}{2}$ <br>  $\frac{1}{2}$ <br>
Stored Procedures<br>  $\frac{1}{2}$ <br>  $\frac{1}{2}$ <br>  $\frac{1}{2}$ <br>
Stored the parameters of a single squared with the parameters. ored Procedures<br>
Part are two general reasons why we<br>
phit want to use stored procedures:<br>
To save multiple SQL statements in a<br>
single procedures.<br>
To save multiple SQL statements in a<br>
Something the procedures becomes ev Formed Procedures<br>  $\begin{array}{r} \begin{array}{r} \begin{array}{r} \begin{array}{r} \begin{array}{r} \begin{array}{r} \begin{array}{r} \begin{array}{r} \begin{array}{r} \begin{array}{r} \end{array} \\ \begin{array}{r} \end{array} \\ \begin{array}{r} \end{array} \\ \begin{array}{r} \end{array} \\ \begin{array}{r} \end{array} \\ \begin{array}{r} \end{array} \\ \begin{array}{r} \end{array} \\ \begin{array}{r} \end{array} \\ \begin{array}{r} \end{array} \\ \begin{array}{r} \end{array} \\ \begin{array}{r} \$ 2/19/2020<br>
Stored Procedures<br>
there are two general reasons why we<br>
imagin want to use streak procedures<br>
To save multiple SQL statements in a<br>
The procedures becomes evident when<br>
years  $Q$ <br>
years CQL statements in contai Stored Procedures 2/19/2020<br>
Stored Procedures<br>
But the real value of stored<br>
procedures becomes evident when<br>
they contain multiple statements or<br>
parameters.<br>
This is something that relates<br>
directly to the issue of how to best 2/19/2020<br>
Stored Procedures<br>
But the real value of stored<br>
procedures becomes evident when<br>
they contain multiple statements or<br>
parameters.<br>
This is something that relates<br>
directly to the issue of how to best<br>
retrieve 2/19/2020<br>
Stored Procedures<br>
But the real value of stored<br>
procedures becomes evident when<br>
they contain multiple statements or<br>
parameters.<br>
This is something that relates<br>
directly to the issue of how to best<br>
retrieve parameters. 2/19/2020<br>
Stored Procedures<br>
But the real value of stored<br>
procedures becomes evident when<br>
they contain multiple statements or<br>
parameters.<br>
This is something that relates<br>
directly to the issue of how to best<br>
retrieve 2/19/2020<br>
Stored Procedures<br>
But the real value of stored<br>
they contain multiple statements or<br>
parameters.<br>
This is something that relates<br>
directly to the issue of how to best<br>
retrieve data from a database. 2/19/2020<br>
Stored Procedures<br>
But the real value of stored<br>
procedures becomes evident when<br>
they contain multiple statements or<br>
parameters.<br>
This is something that relates<br>
directly to the issue of how to best<br>
pertriev Forced Procedures<br>
• The ability was strong procedures<br>
• The save multiple scale statements in a<br>
• The save multiple scale statements in a they contain multiple statements or<br>
• The save multiple scale statements in a Stored Procedures<br>
in the a term of procedures that the read value of stored Procedures<br>
in a procedure scale and the square series in conjunction with<br>
in a procedure scale statements in a procedure scale statements of a Forced Procedures<br>
• But the real value of stored<br>
procedures becomes evident when<br>
they contain multiple statements or<br>
parameters.<br>
• This is something that relates<br>
directly to the issue of how to best<br>
retrieve data fr

#### Stored Procedures

- 
- 

# Create complex logic and execute it all<br>
For example, you might have a strong procedures second procedures in conjunction with<br>
single procedures are created procedures for the state intervents in a<br>
state of state is a sm might want to use stored proceedures<br>
in might want to use stored procedures in a<br>
single scale statements in a<br>
single scale statements in a<br>
your SQL statements in a<br>
your SQL statement in the procedures for a multiple s For example, you might have a business the corone served the using the control of a single SQL statements in a<br>
single procedure a business of procedures con, in fact, consist<br>
you SQL statements in a<br>
you solution of a si Frequince the solution of the solution of the control of a single procedure<br>
The defined procedure scon, in fact, consist<br>
Strong procedures can, in fact, consist<br>
of a single sQL statements on in fact, consist<br>
parameters From a customer and quickly evaluate it)<br>
Your SQL statements in conjunction with<br>
Stored procedures can, in fact, consist<br>
of a single SQL statement and contain no<br>
prometers.<br>
The chility to stree multiple statements<br>
in before procedures of a single transmission in fact, consist<br>
strong properties in a database.<br>
Shored Procedures can, in fact, consist<br>
prometers.<br>
<br> **become accepting in the customer of a single sQL** statement and contain Stored Procedures in stock procedures becomes evident when a<br>they contain multiple statements or<br>parameters.<br>This is something that relates<br>directly to the issue of how to best<br>retrieve data from a database.<br><br>**Example 18**<br>**Stored Procedures**<br>This pr credit rating • getting an initial estimate as to when it can be shipped Forced Procedures<br>
in a procedure means that you can<br>
in a procedure means that you can<br>
create complete hogic and execute it all<br>
of one a as single francaction.<br>
Frequirement to take an incoming order<br>
Frequirement to t Stored Procedures<br>
This ability to stare multiple statements<br>
The considered man the you can then you can be some that the itensity of<br>
the case of significant of one can be shipped<br>
For comple, you might have a business<br> Stored Procedures<br>
• This procedure might involve:<br>
• checking to make sure that the items are<br>
in stock<br>
• verifying that the customer has a good<br>
• credit rating<br>
• getting an initial estimate as to when it<br>
• can be shi

#### Stored Procedures

- 
- system.

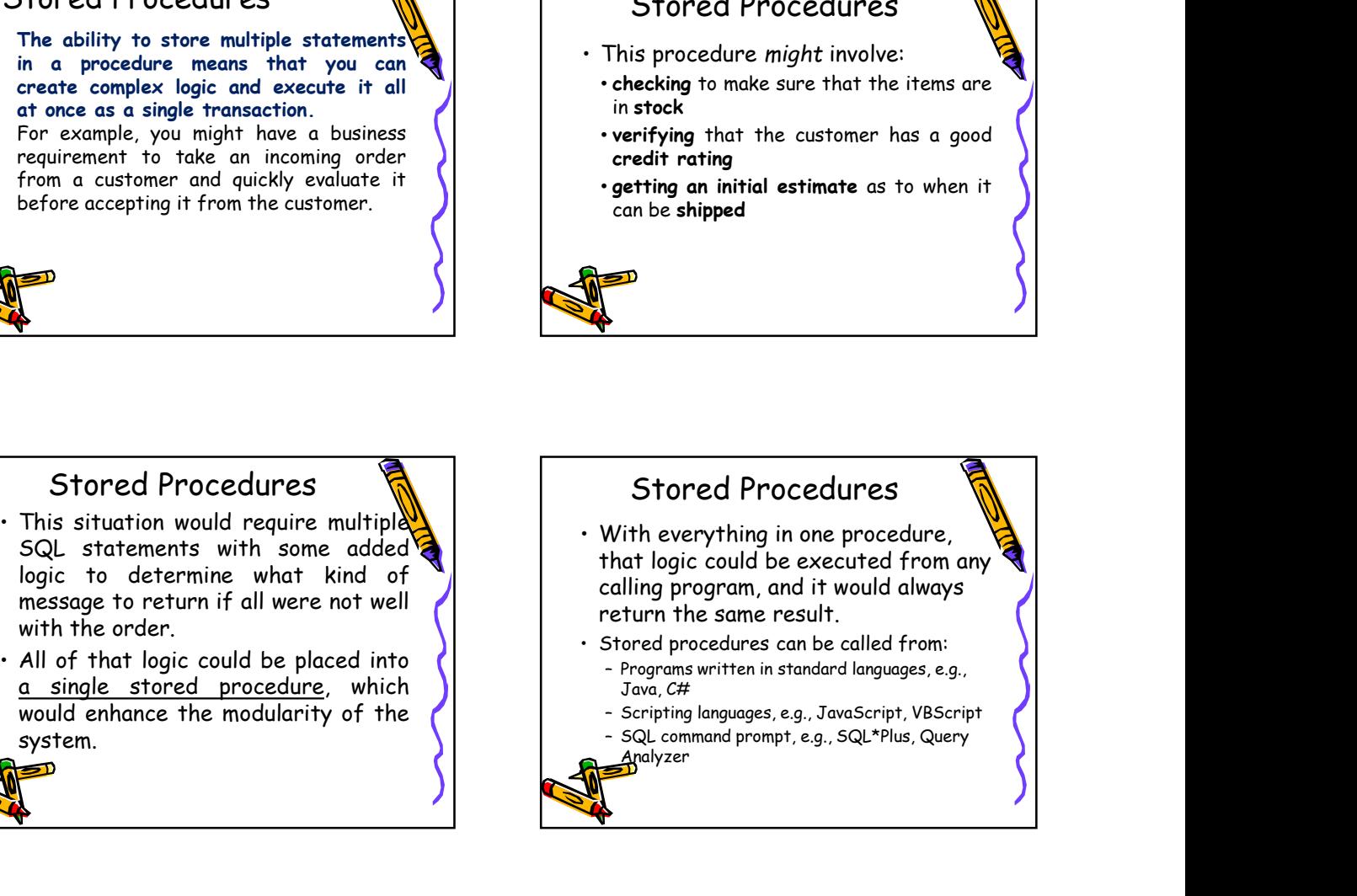

- 
- 

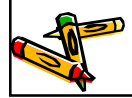

- Benefits of Stored Procedures<br>
Modular Programming You can write<br>
stored procedure once, then call it from<br>
multiple places in your application.<br>
Preformance Stored Procedures<br>
This means that it will execute a lot<br>
f **EXECUTE SERVIFE SOL SERVIFE SOL SERVIFE SOL SERVIFE SOL SERVIFE SOL SERVIFE SOL SERVIFE SOL SERVIFE SOL SERVIFE SOL SERVIFE SOL SERVIFE SOL SERVIFE SOL SERVIFE SOL SERVIFE SOL SERVIFE SOL SERVIFE SOL SERVIFE SOL SERVIFE** Senefits of Stored Procedure<br>
Modular Programming - You can write<br>
Modular Programming - You can write<br>
stored procedure once, then call it from<br>
multiple places in your application.<br>
Performance - Stored procedures<br>
prov Benefits of Stored Procedure<br>
Modular Programming - You can write<br>
stored procedure once, then call it from<br>
multiple places in your application.<br>
Proformance - Stored procedures<br>
proformance - Stored procedures<br>
proforma 2/19/2020<br>
Benefits of Stored Procedure<br>
Modular Programming - You can write<br>
stored procedure<br>
multiple places in your application and<br>
Performance - Stored procedures<br>
Performance - Stored procedures<br>
Performance - Store Benefits of Stored Procedure<br>
Modular Programming - You can write<br>
stored procedure once, then call it from<br>
multiple places in your application.<br>
Performance - Stored procedures<br>
reduce network traffic.<br>
Performance - St 2/19/2020<br>
enefits of Stored Procedure<br>
• This means that it will execute a lot<br>
faster than sending many lines of<br>
SQL code from your application to<br>
the SQL Server.<br>
• Doing that requires SQL Server to<br>
compile and optim faster than sending many lines of SQL code from your application to the SQL Server. 2/19/2020<br>
enefits of Stored Procedure<br>
• This means that it will execute a lot<br>
faster than sending many lines of<br>  $\mathsf{SQL}$  code from your application to<br>
the SQL Server.<br>
• Doing that requires SQL Server to<br>
compile and 2/19/2020<br>
Benefits of Stored Procedure<br>
This means that it will execute a lot<br>
faster than sending many lines of<br>
SQL code from your application to<br>
the SQL Server.<br>
. Doing that requires SQL Server to
	- compile and optimze your SQL code every time it runs.

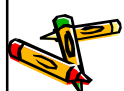

.

- 
- application.

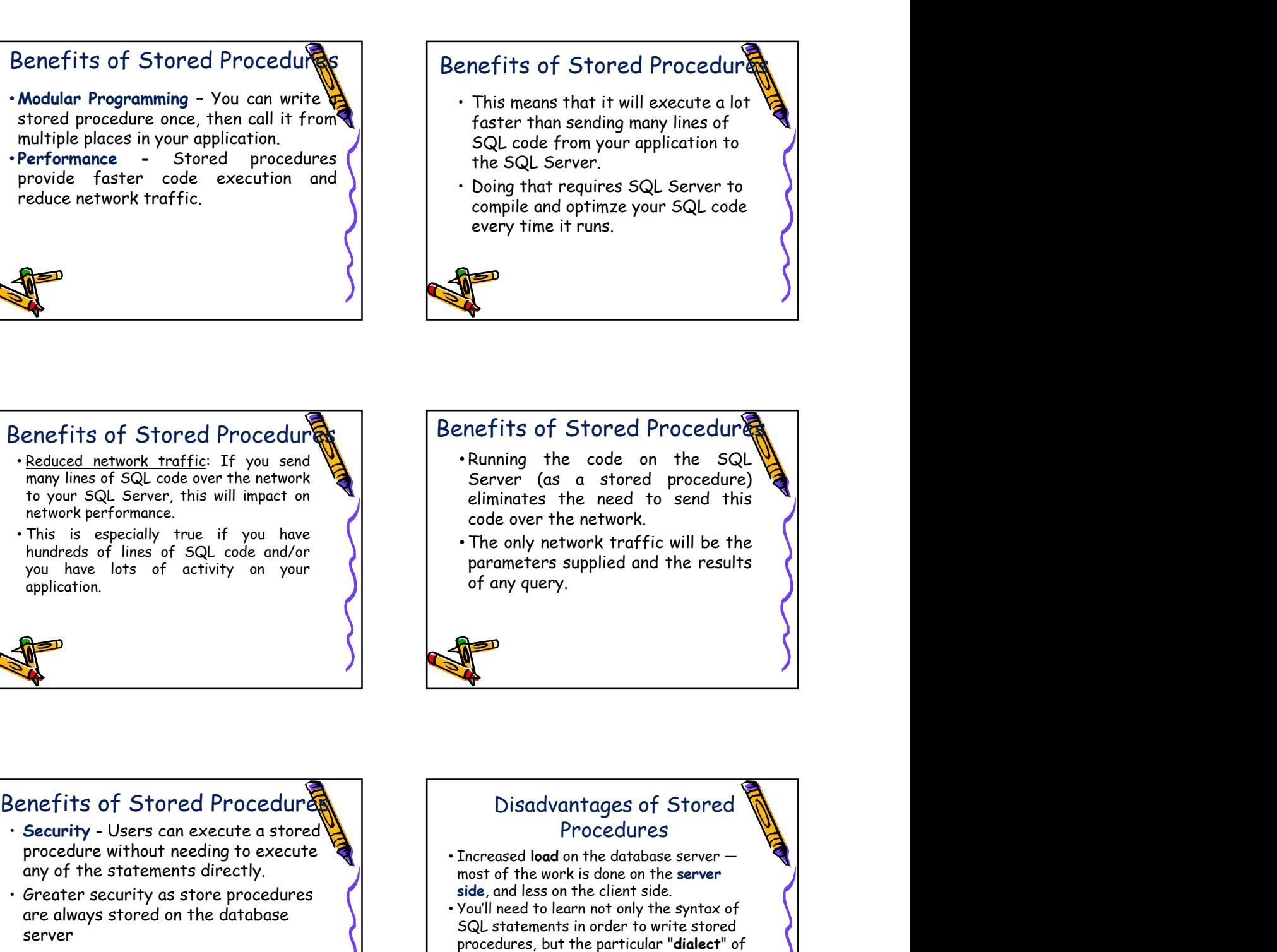

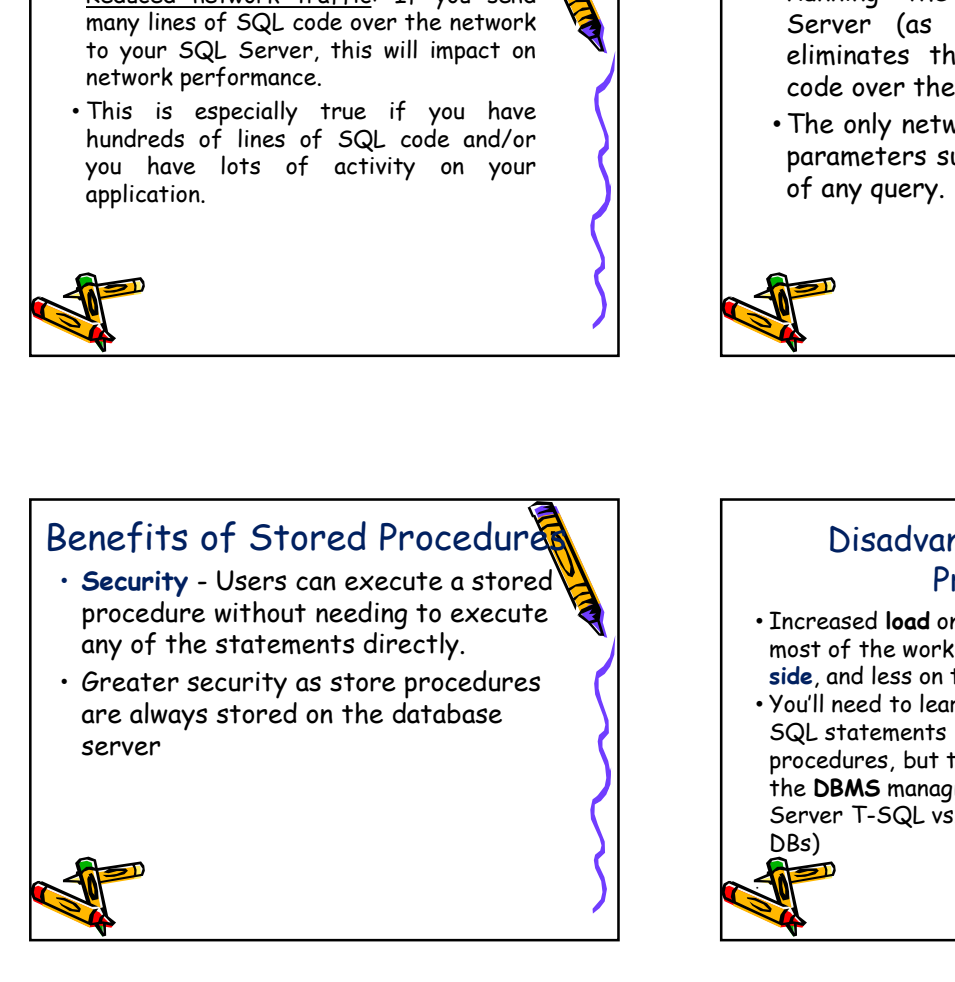

## Procedures • Increased load on the database server -

- most of the work is done on the server side, and less on the client side.
- You'll need to learn not only the syntax of SQL statements in order to write stored procedures, but the particular "dialect" of the DBMS managing them (e.g., SSQL Server T-SQL vs. MySQL vs Oracle vs DBs)

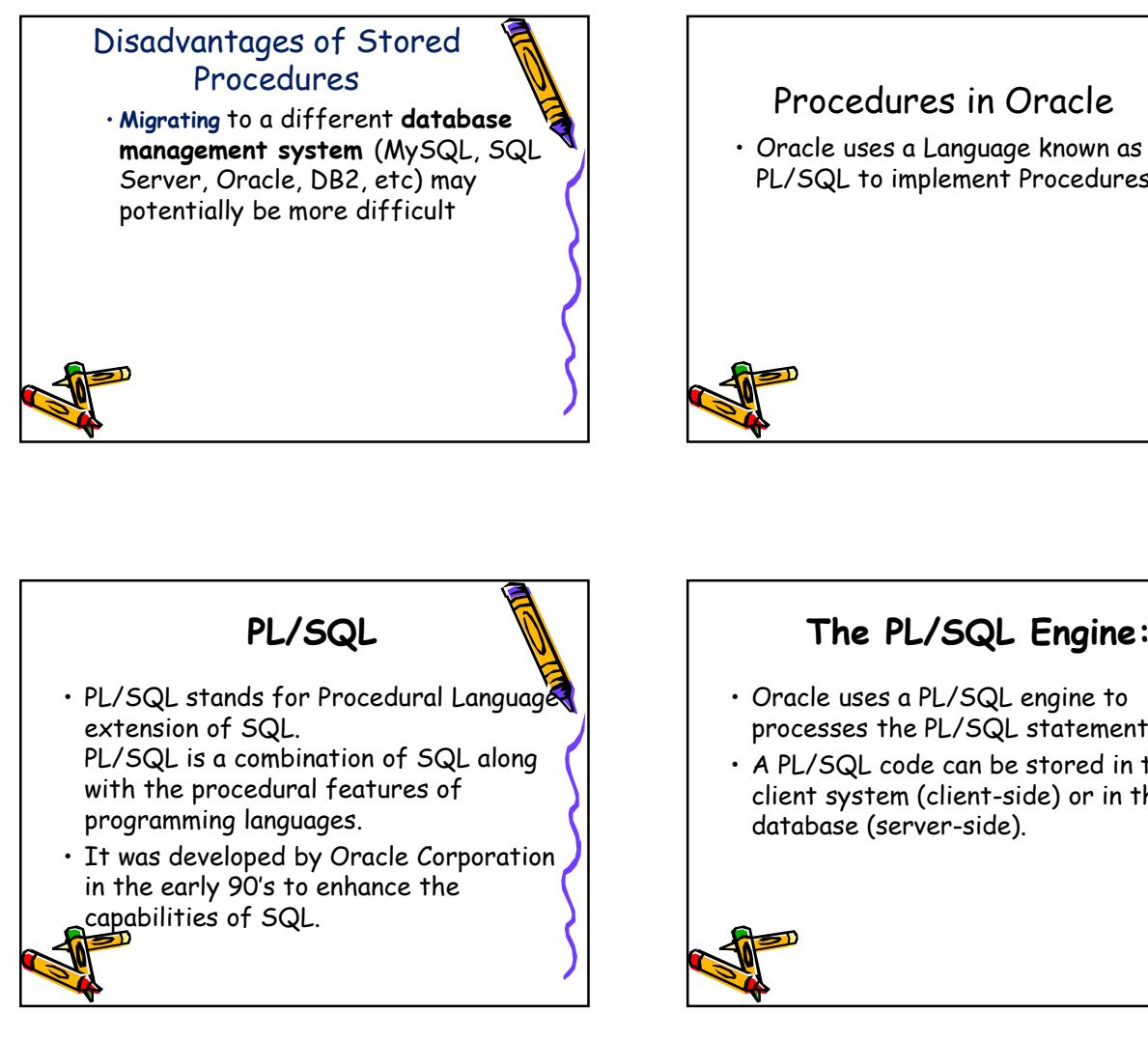

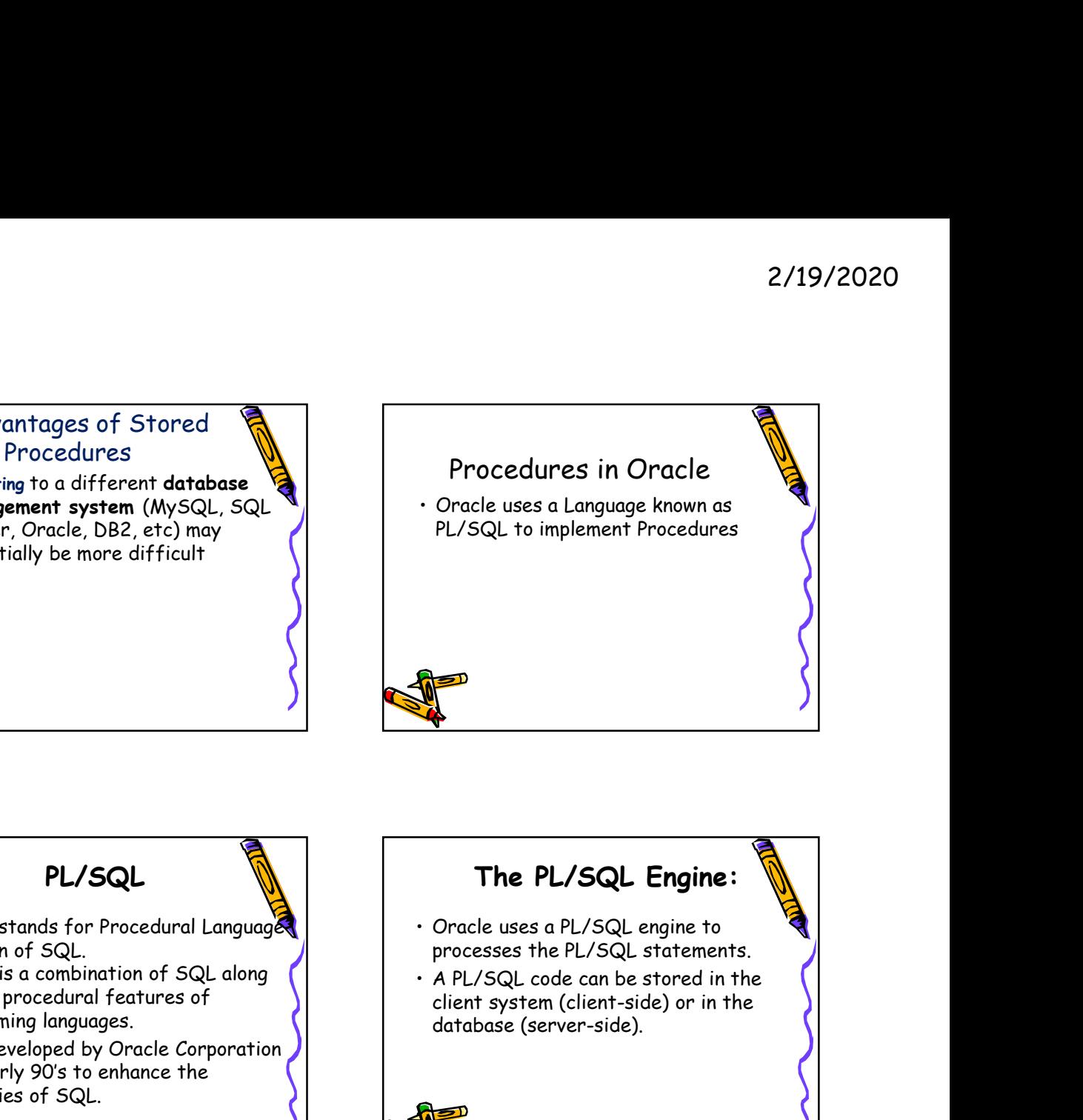

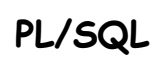

- extension of SQL. PL/SQL is a combination of SQL along  $\begin{bmatrix} \cdot & \cdot & a \end{bmatrix}$  . A PL/SQL code can be stored in the with the procedural features of programming languages. • PL/SQL stands for Procedural Language<br>
PL/SQL is a combination of SQL along<br>
with the procedural features of<br>
programming languages.<br>
in the early 90's to enhance the<br>
standend by Oracle Corporation<br>
in the early 90's to • PL/SQL stands for Procedural Language<br>
• extension of SQL.<br>
• PL/SQL is a combination of SQL along<br>
• with the procedural features of<br>
• TI was developed by Oracle Corporation<br>
• TI was developed by Oracle Corporation<br>
i • PL/SQL stands for Procedural Language<br>
PL/SQL is a combination of SQL along<br>
with the procedural features of<br>
programming languages.<br>
in the early 90's to enhance the<br>
capabilities of SQL.<br>
in the early 90's to enhance t
- in the early 90's to enhance the capabilities of SQL. – The Declaration section (optional). Find the procedural features of<br>
The mas developed by Oracle Corporation<br>
In the early 90's to enhance the<br>
randomlifties of SQL.<br>
<br> **A PL/SQL Block:**<br>
<br>
Mond PL/SQL Block<br>
<br>
Hence the Calculation section (prioral).<br>
<br>
Whi First was developed by Oracle Corporation<br>
In the early 90's to enhance the<br>
capabilities of SQL.<br>
A PL/SQL Block:<br>
Each PL/SQL program consists of SQL<br>
Fach PL/SQL statements<br>
which form a PL/SQL block.<br>
The Declaration a

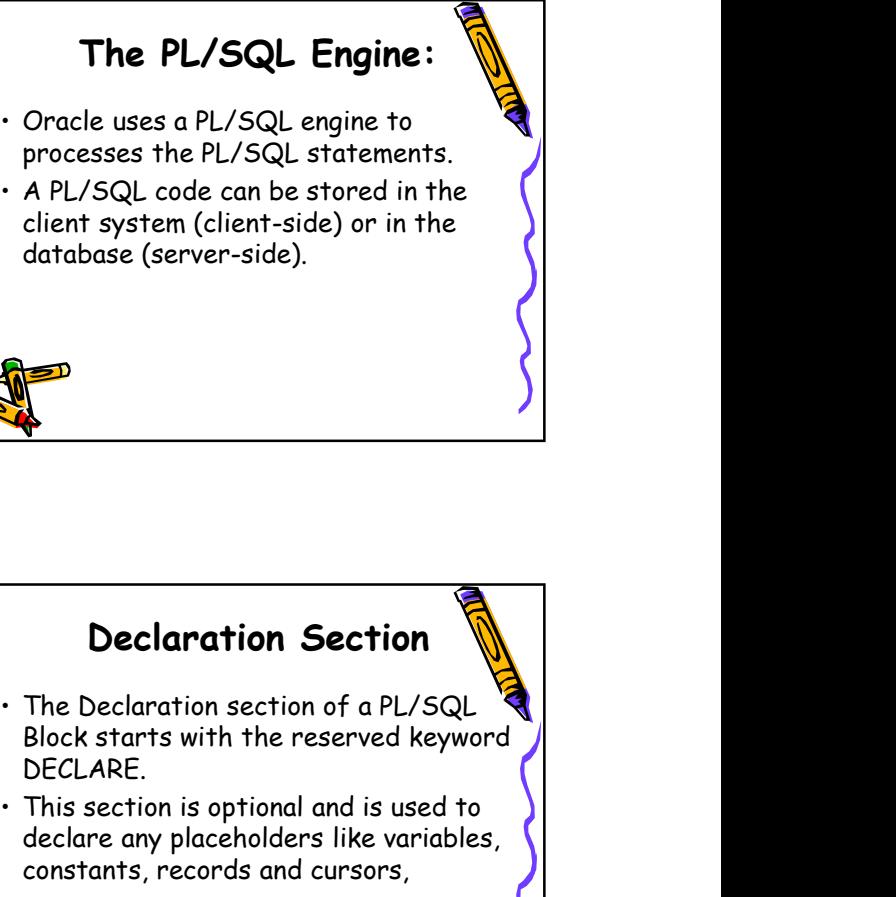

client system (client-side) or in the database (server-side).

## A PL/SQL Block:

- and PL/SQL statements
- 
- sections:
	-
	-
- foptional).

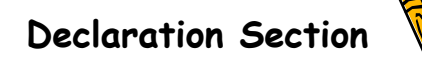

- Block starts with the reserved keyword DECLARE. ence used are processes the PL/SQL statements.<br>
A PL/SQL code can be stored in the<br>
client system (client-side) or in the<br>
database (server-side).<br>
<br> **Declaration Section**<br>
<br> **Declaration Section**<br>
Block starts with the re
- declare any placeholders like variables, constants, records and cursors,

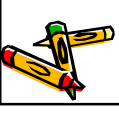

#### **Declaration Section**  $\|\|$   $\|\|$ . The Execution section of a PL/SQL Blook

- the execution section.
- **Execution**<br>
 which are used to manipulate data in<br>
 Placeholders may be any of Variables,<br>
 Placeholders may be any of Variables,<br>
 Constants and Records, which stores<br>
 Cursors are also declared in this<br>
 Cursors a **Execution**<br>
• Which are used to manipulate data in<br>
• Placeholders may be any of Variables,<br>
Constants and Records, which stores<br>
• Cursors are also declared in this<br>
• Cursors are also declared in this<br>
• Cursors are als Constants and Records, which stores data temporarily. **Declaration Section**<br>
• which are used to manipulate data in<br>
• Placeholders may be any of Variables,<br>
• Cursors are also declared in this<br>
• Cursors are also declared in this<br>
• Cursors are also declared in this<br>
• Curso
- section.

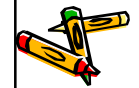

#### Execution Section

- starts with the reserved keyword BEGIN and ends with END.
- 2/19/2020<br>
 Execution Section<br>
 The Execution section of a PL/SQL Block<br>
starts with the reserved keyword BEGIN<br>
and ends with END.<br>
 This is a mandatory section and is the<br>
section where the program logic is written<br> section where the program logic is written to perform any task.
- **Execution Section**<br>
 The Execution section of a PL/SQL Bloom<br>
starts with the reserved keyword BEGIN<br>
and ends with END.<br>
 This is a mandatory section and is the<br>
section where the program logic is written<br>
to perform **Execution Section**<br>
• The Execution scribe of a PL/SQL Bloom<br>
starts with the reserved keyword BEGIN<br>
and ends with END.<br>
• This is a mandatory section and is the<br>
section where the program logic is written<br>
to perform a conditional statement and SQL statements form the part of execution section. **Execution Section**<br>
The Execution section of a PL/SQL Block<br>
Intarts with the reserved keyword BEGIN<br>
and ends with END.<br>
This is a mandatory section and is the<br>
rection where the program logic is written<br>
to perform any extracts with the reserved keyword BEGIN<br>
and ends with END.<br>
This is a mandatory section and is the<br>
construction where the program logic is written<br>
conserved the program logic is written<br>
conserved in the part of execut This is a mandatory section and is the<br>rection where the program logic is written<br>of pergrammatic constructs like loops,<br>Conditional statement and SQL<br>tatements form the part of execution<br>of exception section<br> $\cdot$  If the P For the programmatic constructs like loops,<br>
bonditional statement and SQL<br>
conditional statement and SQL<br>
statements form the part of execution<br>
Figure 1.<br>
Figure 1.<br>
Comments can be included, the above the statement in t

## Exception Section  $\mathbb{R}$   $\cdot$  If the PL/SQL Block contains

- **Exception section**<br>
 Which are used to manipulate data in<br>
 Placeholders may be any of Variables,<br>
 Clarstant at encords, which stores<br>
 Cursors are also declared in this<br>
 Cursors are also declared in this<br>
 Cursor Block starts with the reserved keyword EXCEPTION. • Which are used to manipulate data in the constants and Records.<br>
• Cursors are dso declared in this constants and Records, which stores<br>
Constants and Records, which stores<br>
data temporarily.<br>
• Cursors are dso declared • Placeholders may be any of Variables,<br>
Constants and Records, which stores<br>
data temporarily.<br>
Cursors are also declared in this<br>
section.<br>
• Cursors are also declared in this<br>
section.<br>
• The Exception Section<br>
• The Ex Constants and Records, which stores<br>
data temporarily.<br>
Cursors are also declared in this<br>
section.<br>
Section.<br>
Section.<br>
The Exception Section<br>
The Exception Section<br>
The Exception Section<br>
Sections with the reserved keywo
- 
- handled in this section,
- gracefully.

#### Exception Section

- exceptions that cannot be handled, the Block terminates abruptly with errors.
- 
- other PL/SQL blocks.
- code.

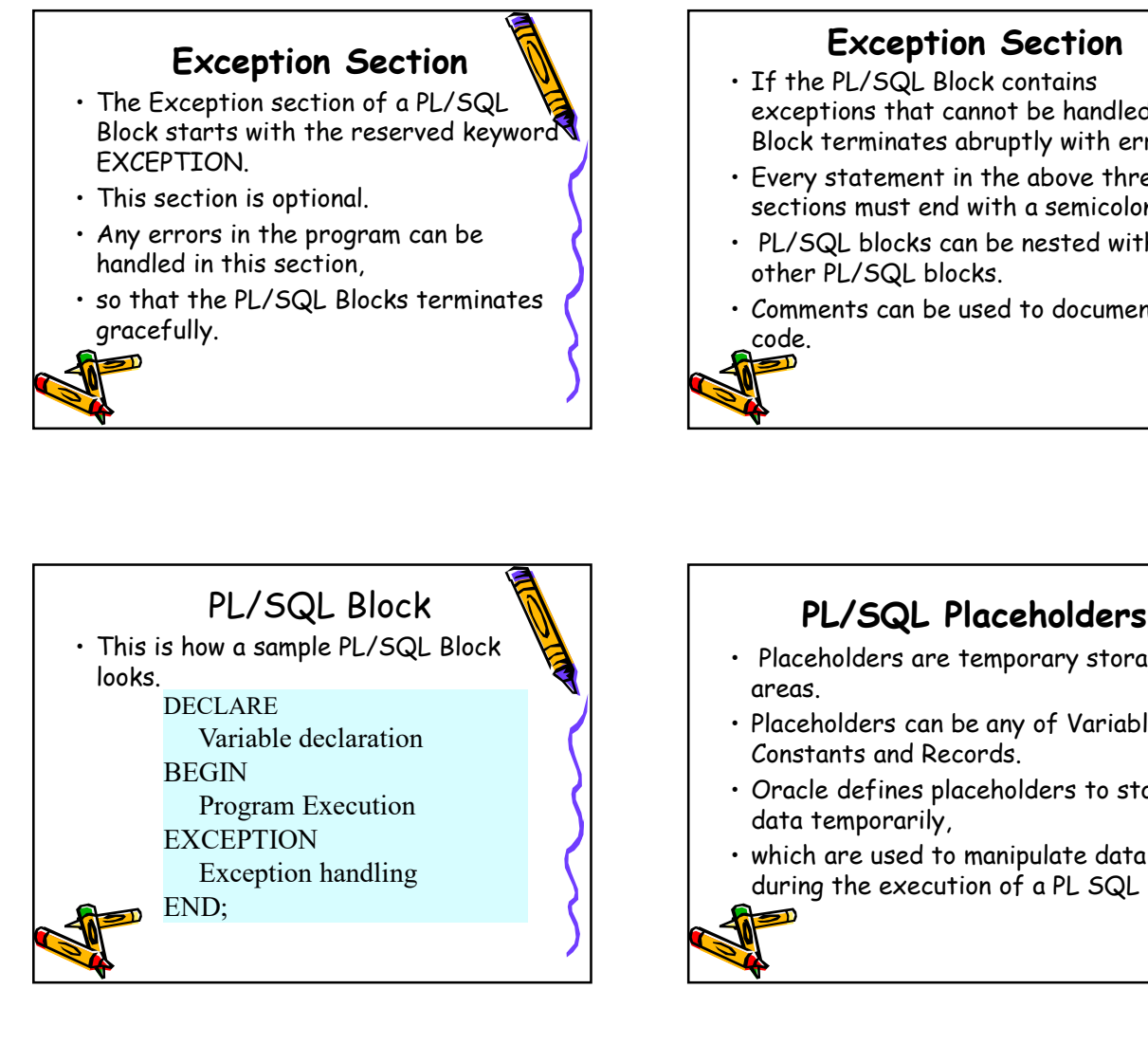

# Variable declaration **Contract Contract Contract Contract Contract Contract Contract Contract Contract Contract Contract Contract Contract Contract Contract Contract Contract Contract Contract Contract Contract Contract Co** PL/SQL Placeholders Exception Section<br>
• If the PL/SQL Block contains<br>
exceptions that cannot be handled, the<br>
Block terminates abruptly with errors.<br>
• Every statement in the above three<br>
sections must end with a semicolon ;<br>
• PL/SQL blocks areas. • IT The PL/SQL Block contains<br>
Block terminates abruptly with errors.<br>
• Block terminates abruptly with errors.<br>
• PL/SQL blocks can be nested within<br>
other PL/SQL blocks.<br>
• Comments can be used to document<br>
• Comments c Constants and Records. Force the minimized and the dobe interventions of the store sections must end with a semicolon :<br>
• PL/SQL blocks can be nested within<br>
other PL/SQL blocks.<br>
• Comments can be used to document<br>
code.<br>
• PL/SQL Placeholders data temporarily, • PL/SQL blocks can be nested within<br>• PL/SQL blocks can be nested within<br>• other PL/SQL blocks.<br>• Comments can be used to document<br>code.<br>• Placeholders are temporary storage<br>areas.<br>• Placeholders can be any of Variables,<br> during the execution of a PL SQL block.

## **PL/SQL Placeholders**  $\mathbb{R}$  . These are placeholders that store the

- store,
- PL/SQL Placeholders<br>
 Depending on the kind of data you want to<br>
store,<br>
 You can define placeholders with a name and a<br>
datatype.<br>
 Few of the datatypes used to define<br>
 Number (n, m). Char (n). Varchar2 (n). Date. PL/SQL Placeholders <br>
• Depending on the kind of data you want to<br>
store,<br>
• you can define placeholders with a name and a<br>
• FL/SQL Block.<br>
• Few of the datatypes used to define<br>
• PL/SQL Block.<br>
• Few of the datatypes u datatype. **PL/SQL Placeholders**<br>
• Depending on the kind of data you want to<br>
• These are placeholders with a name and a<br>
• You can define placeholders with a name and a<br>
• The General Synther (n,m), Char (n), Varchar2 (n), Date<br>
• **PL/SQL Placeholders**<br>
• Depending on the kind of data you want to **PL/SC**<br>
• These are placeholders with a name and a<br>
• Few of the datatypes used to define<br>
• Number (n,m), Char (n) , Varchar2 (n) , Date , and the contra **PL/SQL Placeholders**<br>
• Depending on the kind of data you want to<br>
store,<br>
• Four of the data you want to<br>
entatype.<br>
• Few of the data you such define<br>
• Plus (SQL Data and SPL/SQL Block.<br>
• Number (n,m), Char (n), Varc
- placeholders are as given below.
- Number (n,m) , Char (n) , Varcharz (n) , Date .<br>Long , Long raw, Raw, Blob, Clob, Nclob, Bfile (Charles de la datatype is a valid PL/SQL datatype.

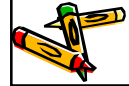

#### PL/SQL Variables

- 2/19/2020<br>
 PL/SQL Variables<br>
 These are placeholders that store the<br>
values that can change through the<br>
PL/SQL Block.<br>
 The General Syntax to declare a variable<br>
is:<br>
 variable\_name datatype [NOT NULL := value ]; values that can change through the PL/SQL Block. 2/19/2020<br>
• These are placeholders that store the<br>
values that can change through the<br>
PL/SQL Block.<br>
• The General Syntax to declare a variable<br>
is:<br>
• variable\_name is the name of the variable.<br>
• datatype is a valid P 2/19/2020<br>
These are placeholders that store the<br>
values that can change through the<br>
PL/SQL Block.<br>
The General Syntax to declare a variable<br>
is:<br>
- variable\_name is the name of the variable.<br>
• datatype is a valid PL/SQ PL/SQL Variables<br>
These are placeholders that store the<br>
dives that can change through the<br>
L/SQL Block.<br>
The General Syntax to declare a variable<br>
s:<br>
wriable\_name datatype [NOT NULL := value ]<br>
ariable\_name is the name o Find the can change through the<br>
aluse that can change through the<br>
L/SQL Block.<br>
The General Syntax to declare a variable<br>
s:<br>
extrible\_name datatype [NOT NULL :: value ]<br>
arriable\_name is the name of the variable.<br>
(atat
- is: Example.<br>
The General Syntax to declare a variable<br>
s:<br>
s:<br>
variable\_name datatype [NOT NULL := value ]<br>
(atatype is a valid PL/SQL datatype.<br>
(atatype is a valid PL/SQL datatype.<br>
<br>
PL/SQL Variables<br>
... if you want to st
- 
- 
- 

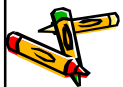

#### PL/SQL Variables

- on the variable.
- value or DEFAULT value is also an optional specification,
- 
- where the data the state of the state of the state of the dental Syn<br>
 Few of the data types used to define<br>
placeholders are as given below.<br>
 Number (n,m), Char (n), Varchar2 (n), Date<br>
 Long, Long raw, Raw, Blob, • Survey can define placeholders with a name and a<br>
placeholders are given below.<br>
• Few of the datatypes used to define<br>
• Number (n,m), Char (n), Var-har2 (n), Date<br>
• Number (n,m), Char (n), Var-har2 (n), Date<br>
• Long r statement and must be terminated by a  $\left( \begin{array}{ccc} \bullet & \bullet & \bullet \\ \bullet & \bullet & \bullet \end{array} \right)$  is a variable of datatype semicolon. **• PL/SQL Variables**<br>
• NOT NULL is an optional specification<br>
• where you can initialize a variable.<br>
• For example if you want to the NULL Trailer is also an<br>
• The specification, is a separate<br>
• Fact variable declarat **PL/SQL Variables**<br>
• NOT NULL is an optional specification<br>
• value or DEFAULT value is also an<br>
• where you can initialize a variable.<br>
• Each variable declaration is a separate<br>
• Each variable declaration is a separat • NOT NULL is an optional specification<br>
• on the variable.<br>
• *talue* or DEFAULT value is also an<br>
• where you can initialize a variable.<br>
• For example declaration is a separate<br>
• statement and must be terminated by a<br> • value or DEFAULT value is also an<br>
• where you can initialize a variable.<br>
• Each variable declaration is a separate<br>
• Search variable declaration is a separate<br>
• Search variable declaration is a separate<br>
• Search var or an initialize a variable.<br>
When a variable declaration is a separate<br>
Fact variable declaration is a separate<br>
semicolon.<br>
When a variable is specified as NOT NUM<br>
When a variable is specified as NOT NUM<br>
Now unumber an where you can initialize a variable.<br>
Statement and must be terminated by a<br>
statement and must be terminated by a<br>
statement and must be terminated by a<br>
statement and must be terminated by a<br>
<br> **PL/SQL Variables**<br>
When a

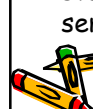

### PL/SQL Variables

- 
- of an employee, ne General Syntax to declare a variable<br>
s:<br>
s:<br>
s: wariable\_name is the name of the variable.<br>
latatype is a valid PL/SQL datatype.<br>
latatype is a valid PL/SQL datatype.<br>
<br>
PL/SQL Variables<br>
.<br>
• For example,<br>
• if you wa • wrighte\_name datatype [NOT NULL := value ]<br>arriable\_name is the name of the variable.<br>latatype is a valid PL/SQL datatype.<br><br>**•** For example,<br>• For example,<br>of an employee,<br>• you can use a variable.<br>• DECLARE salary numbe
- 
- 
- number and of length 6.

#### PL/SQL Variables

- 
- declared.
- two variables, one of which is a not null.
- -
	-

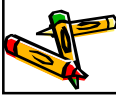

## PL/SQL Variables

- **PL/SQL Variables**<br>
 For example,<br>
 if you want to store the current salary<br>
 DECLARE salary number (6);<br>
 \* "salary" is a variable of datatype<br>
number and of length 6.<br>
 **PL/SQL Variables**<br>
 The value of a variable the execution or exception section of the PL/SQL Block. • For example,<br>
• if you want to store the current salary<br>
of an employee,<br>
• you can use a variable.<br>
• DECLARE salary number (6);<br>
• \* "salary" is a variable of datatype<br>
number and of length 6.<br>
• The value of a variab • if you want to store the current salary<br>• you can use a variable.<br>• DECLARE salary number (6):<br>• \* "salary" is a variable of datatype<br>number and of length 6.<br>• The value of a variable can change in<br>the execution or exce FCLARE salary number (6):<br>
SECLARE salary number (6):<br>
\* "salary" is a variable of datatype<br>
and the length 6.<br>
<br>
PL/SQL Variables<br>
The value of a variable can change in<br>
the PL/SQL Block.<br>
We can assign values to variable DECLARE salary number (6);<br>
\* "salary" is a variable of datatype<br>
umber and of length 6.<br>
<br>
<br>
PL/SQL Variables<br>
The value of a variable can change in<br>
the execution or exception section of<br>
the PL/SQL Block.<br>
We can assign
- ways.
- variables.
	-
	-

- directly from the database columns by  $\overrightarrow{a}$  alspidy if  $\overrightarrow{b}$ using a SELECT.. INTO statement.
- 

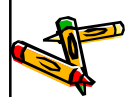

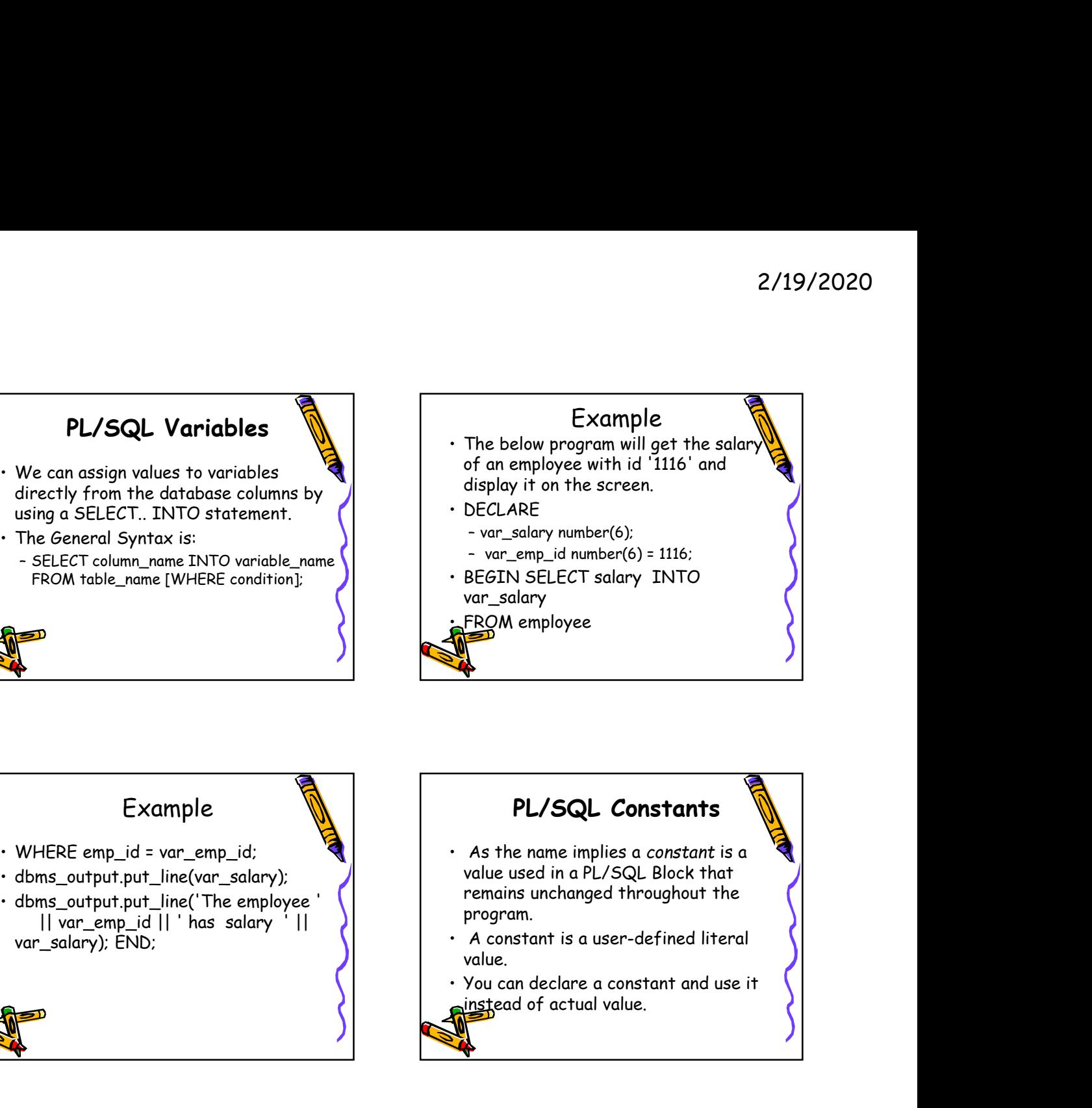

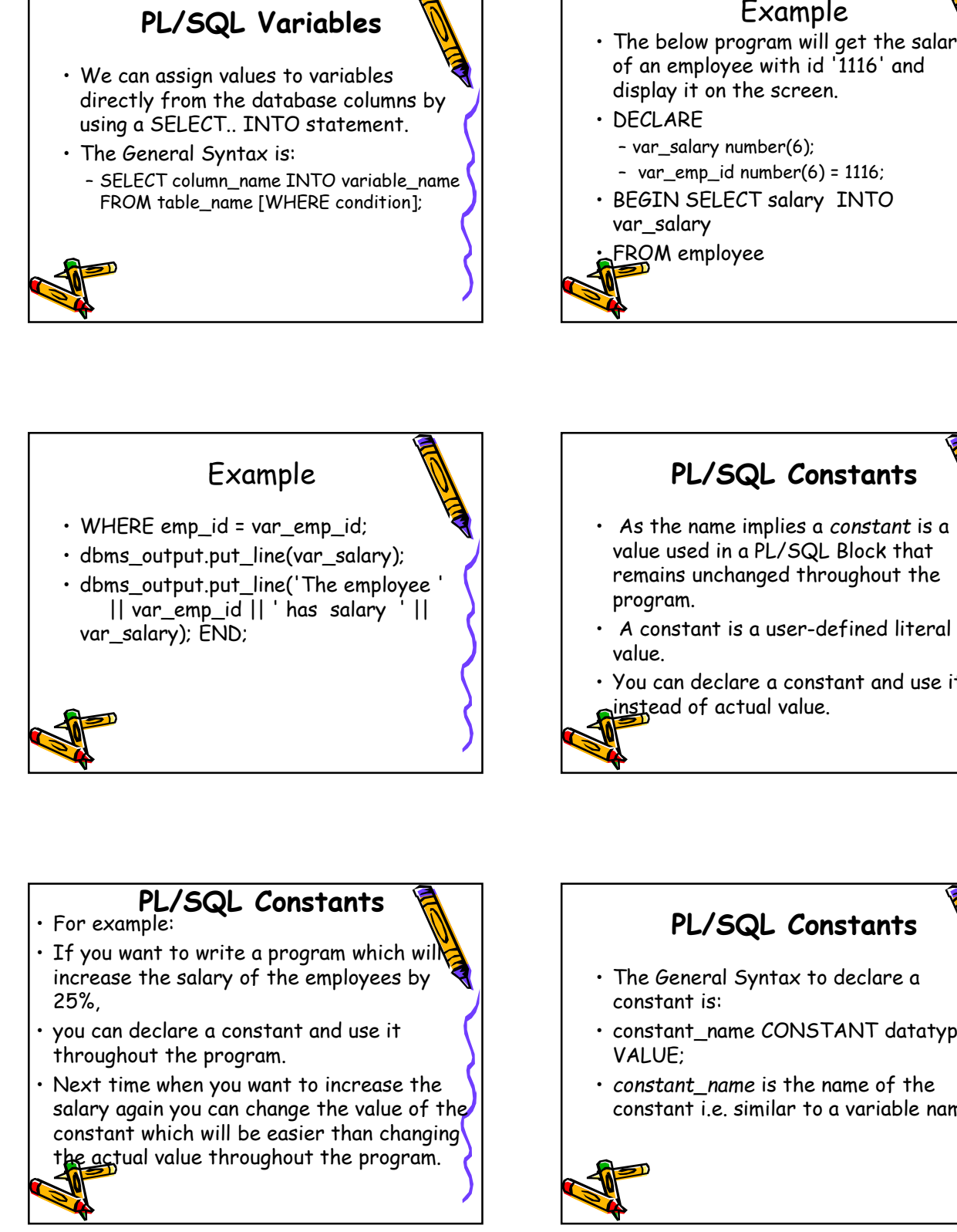

## PL/SQL Constants

- value used in a PL/SQL Block that remains unchanged throughout the program.
- value.
- instead of actual value.

## PL/SQL Constants

- 
- increase the salary of the employees by  $\left| \cdot \right|$  The General Syntax to declare a 25%,
- throughout the program.
- salary again you can change the value of the constant which will be easier than changing the actual value throughout the program.

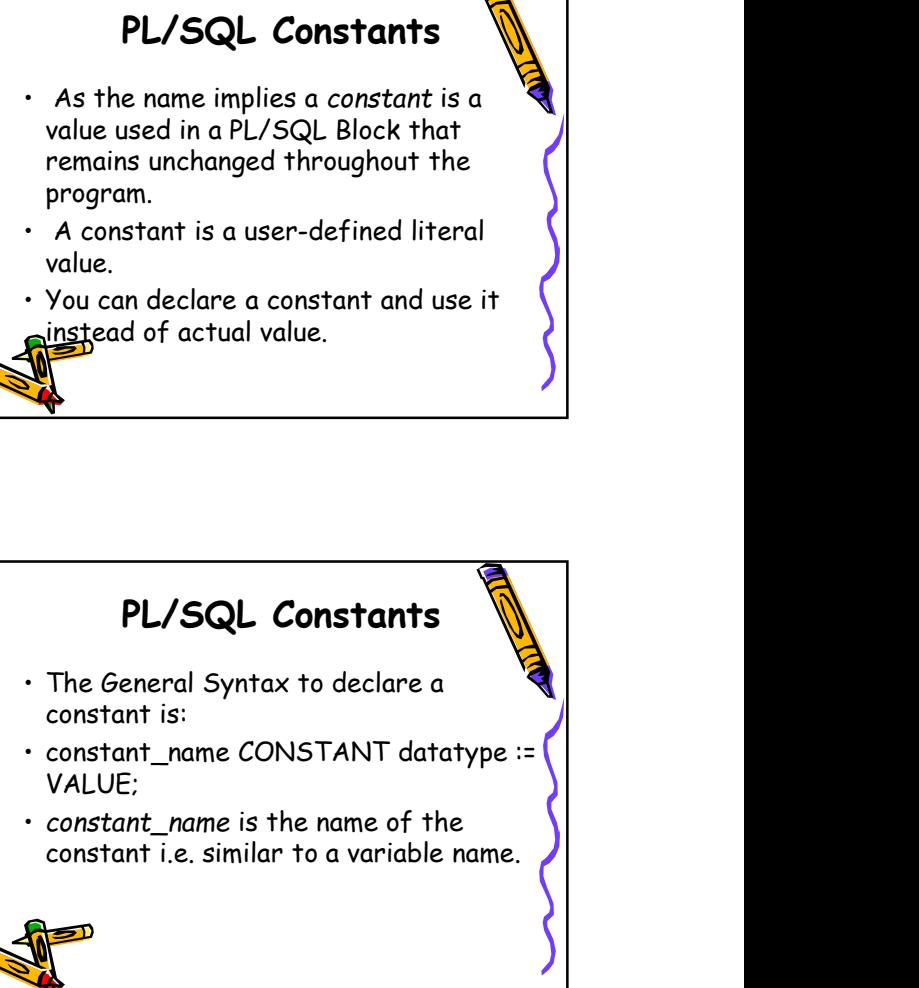

#### PL/SQL Constants

- not change.
- assigned to a constant when it is declared.
- 
- 

**S**alary\_increase, you can write code as **Sollows:** 

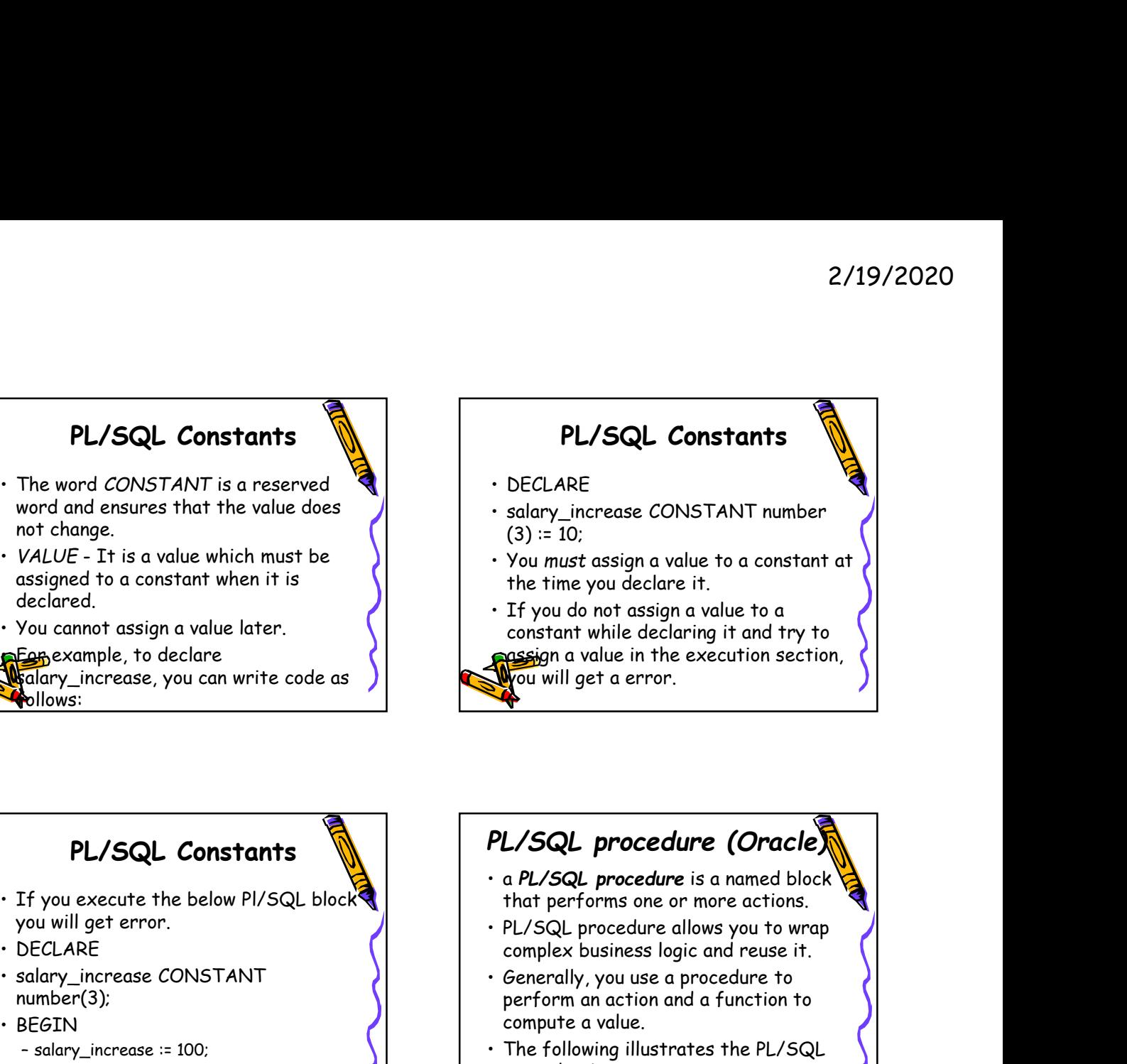

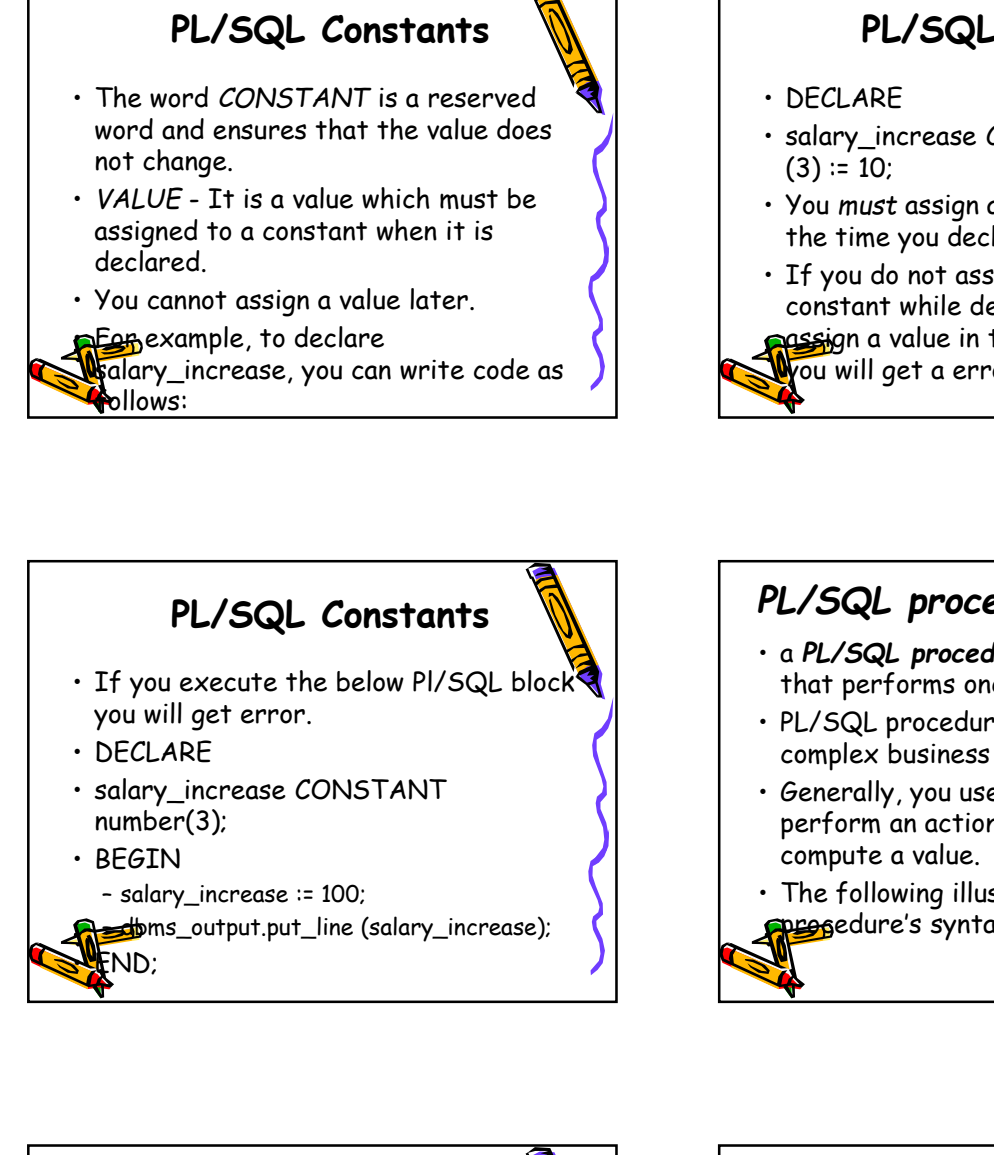

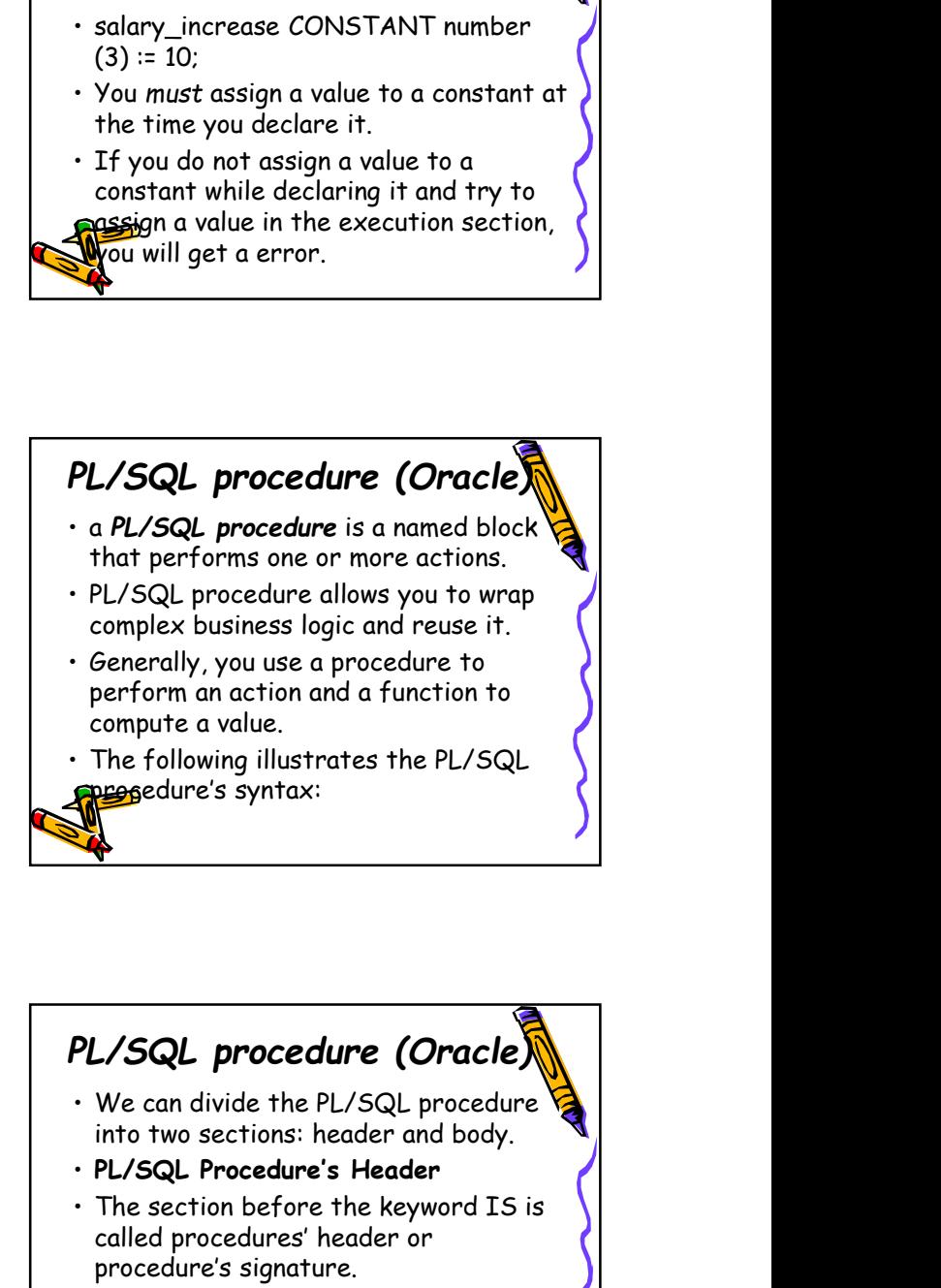

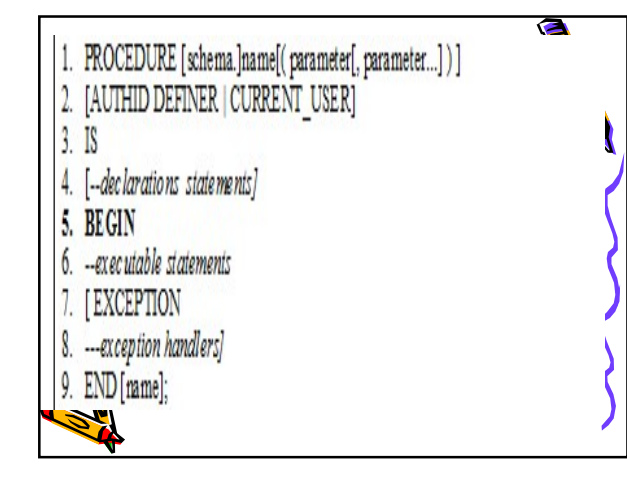

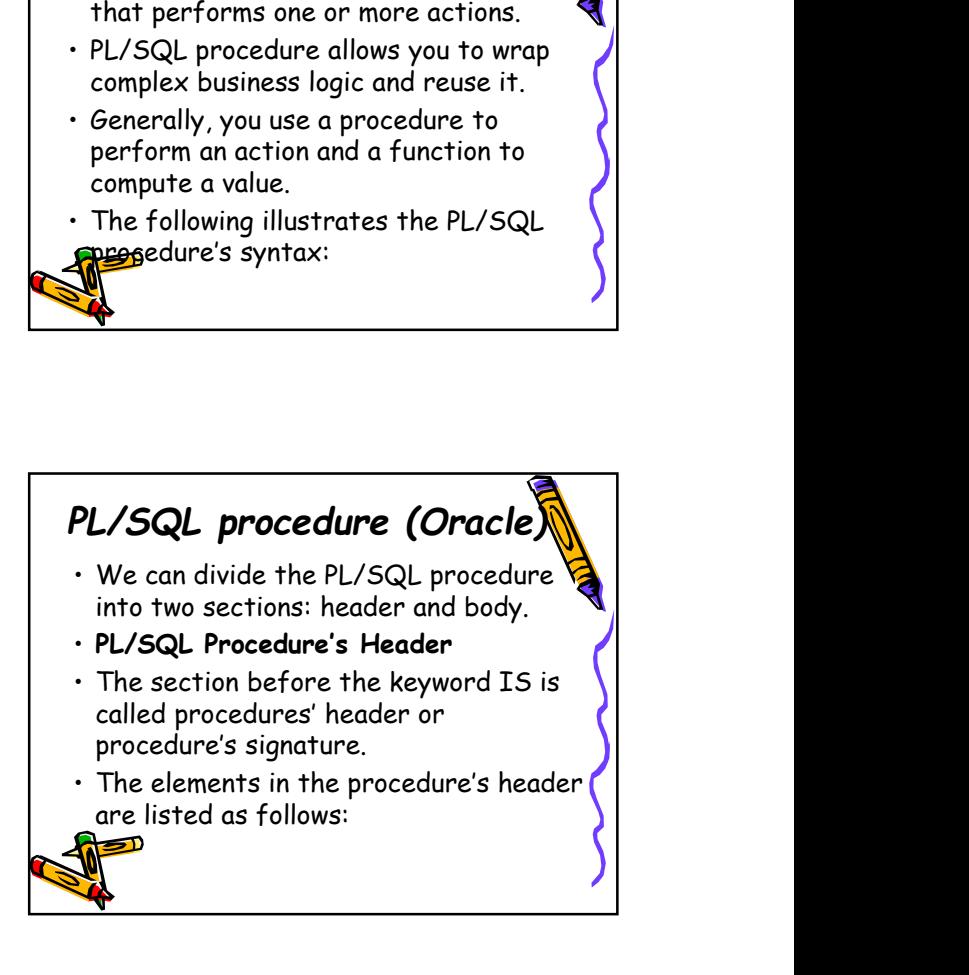

#### PL/SQL procedure (Oracle)

- - this procedure.
	-
	- current user must have privileges to create a procedure in that schema.

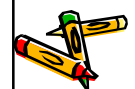

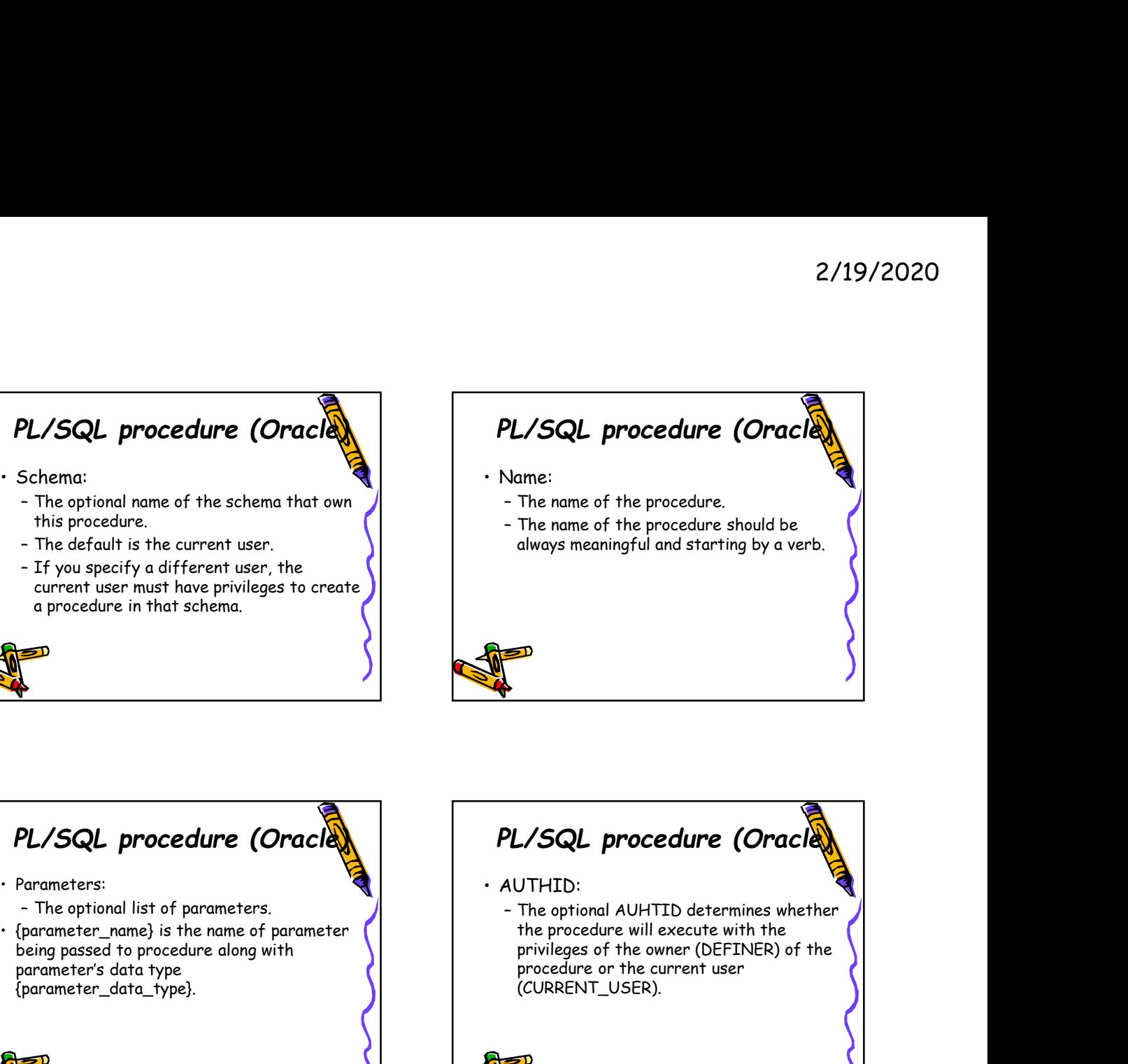

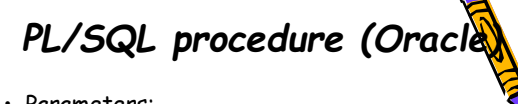

- 
- 
- being passed to procedure along with parameter's data type {parameter\_data\_type}.

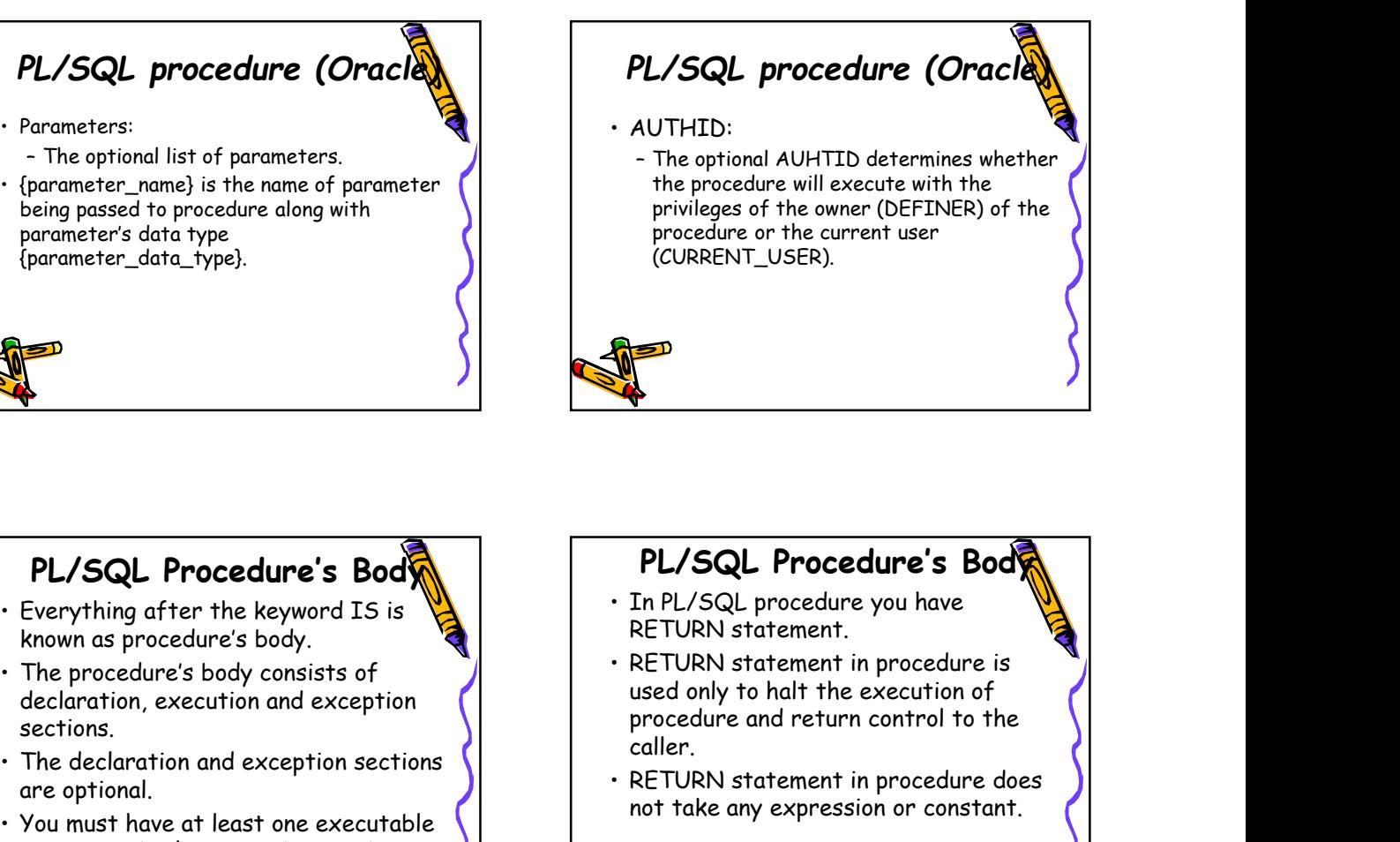

#### PL/SQL Procedure's Body

- known as procedure's body.
- declaration, execution and exception sections.
- are optional.
- statement in the execution section.

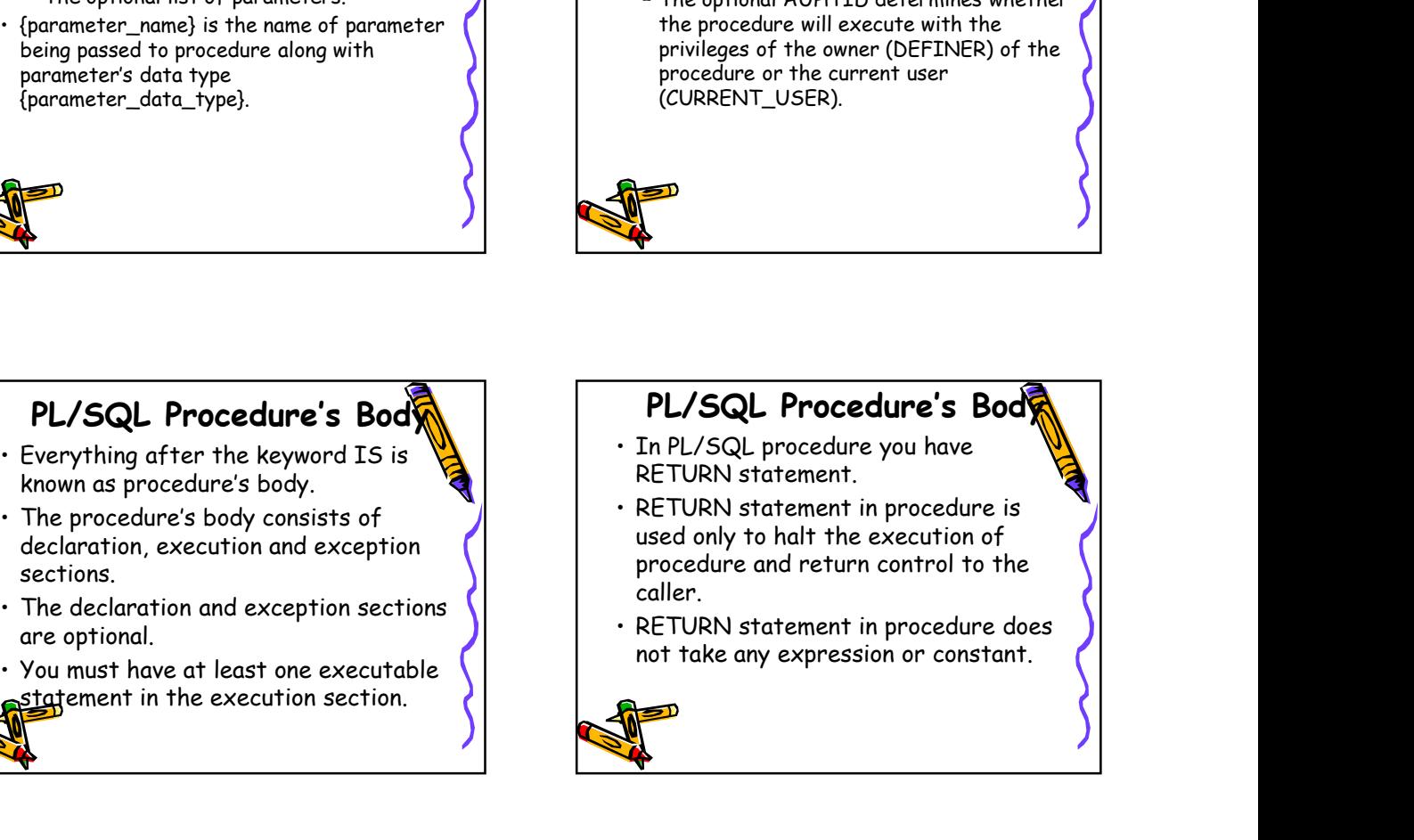

- called adjust\_salary().
- we if update the saidry information of  $\left( \begin{array}{cc} 6 & -\text{update } \text{employee/s} \text{ salary} \\ \text{employee/s} & -\text{update } \text{employee/s} \text{ salary} \end{array} \right)$ using SQL UPDATE statement.
- adjust\_salary() code sample:

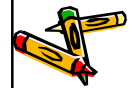

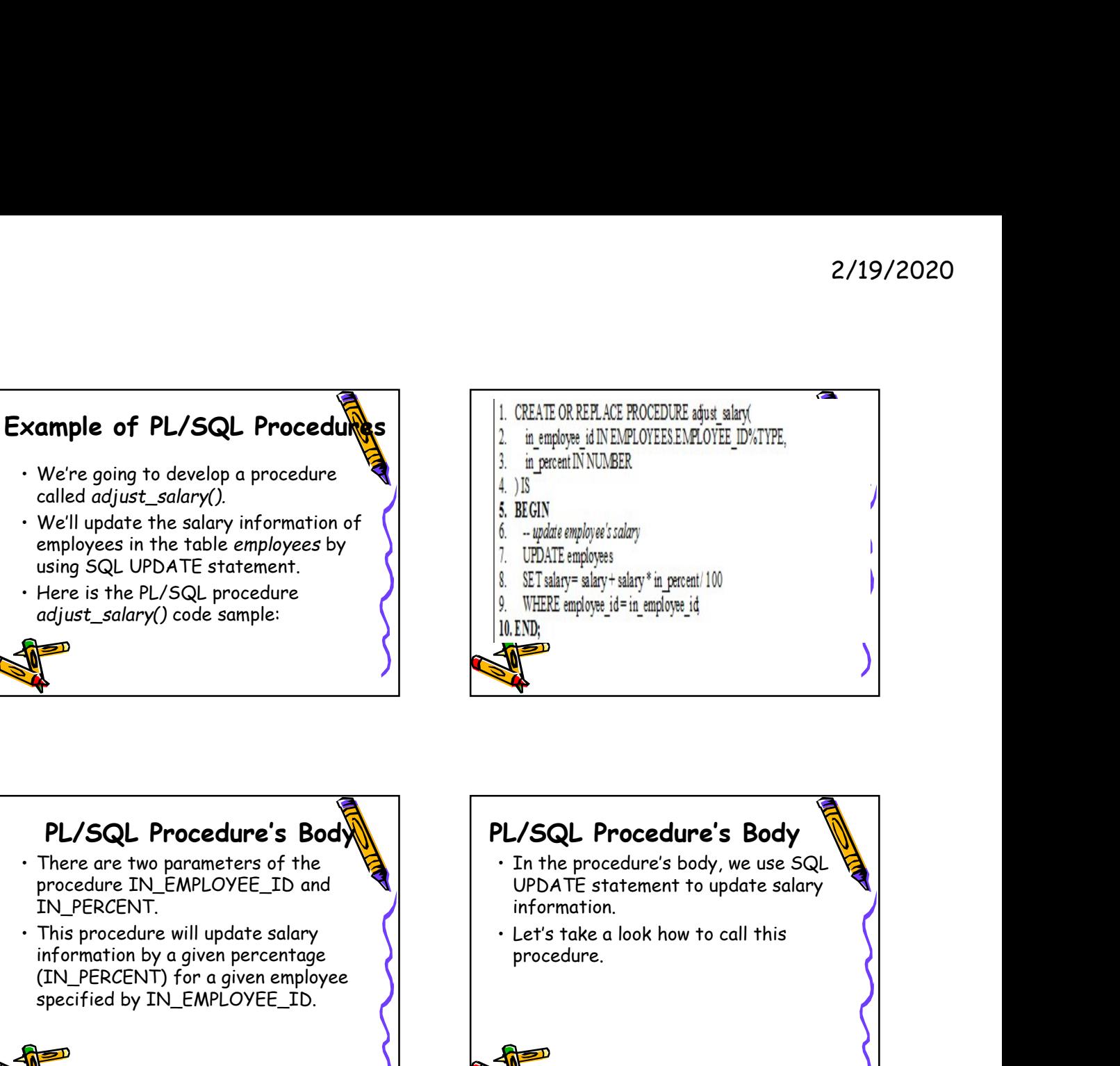

- procedure IN\_EMPLOYEE\_ID and IN\_PERCENT.
- information by a given percentage (IN\_PERCENT) for a given employee specified by IN\_EMPLOYEE\_ID.

# PL/SQL Procedure's Body | PL/SQL Procedure's Body UPDATE statement to update salary information. • Letter and provides the state and provides the state and provides the state and provide the state and provide interpretent  $\frac{1}{10}$ . WHERE and proves id = in employee id = in employee id = in employee id = in employee procedure. **Example 18 Procedure's Body**<br>
• In the procedure's body, we use SQL<br>
UPDATE statement to update salary<br>
• Let's take a look how to call this<br>
procedure.<br>
• Procedure with parameters can be<br>
calling PL/SQL Procedure<br>
• Pro

# Calling PL/SQL Procedures **PL/SQL Procedure**<br>
The are two parameters of the<br>
The procedure IV EMPLOYEE\_ID and<br>
IM\_PERCENT.<br>
This procedure will update salary<br>
information.<br>
This procedure will update salary<br>
(IN\_PERCENT) for a given percentage<br>
spe • A procedure Calling PL/SQL Procedure<br>
The ERCENT.<br>
This procedure will update salary<br>
information by a given percentage<br>
specified by IN\_EMPLOYEE\_ID.<br>
<br>
Calling PL/SQL Procedure<br>
A procedure with the procedure.<br>
A proced be called directly by using keyword EXEC or EXECUTE followed by procedure's name as below: Fins procedure will update said the said of the said of the specified by IN\_EMPLOYEE\_ID.<br>
Specified by IN\_EMPLOYEE\_ID.<br>
Specified by IN\_EMPLOYEE\_ID.<br>
<br>
A procedure can call other procedures<br>
A procedure without parameters From the more of a given percentage<br>
Specified by IN\_EMPLOYEE\_ID.<br>
Specified by IN\_EMPLOYEE\_ID.<br>
<br>
Calling PL/SQL Procedure<br>
A procedure and other procedures<br>
A procedure without parameters can<br>
be called directly by using

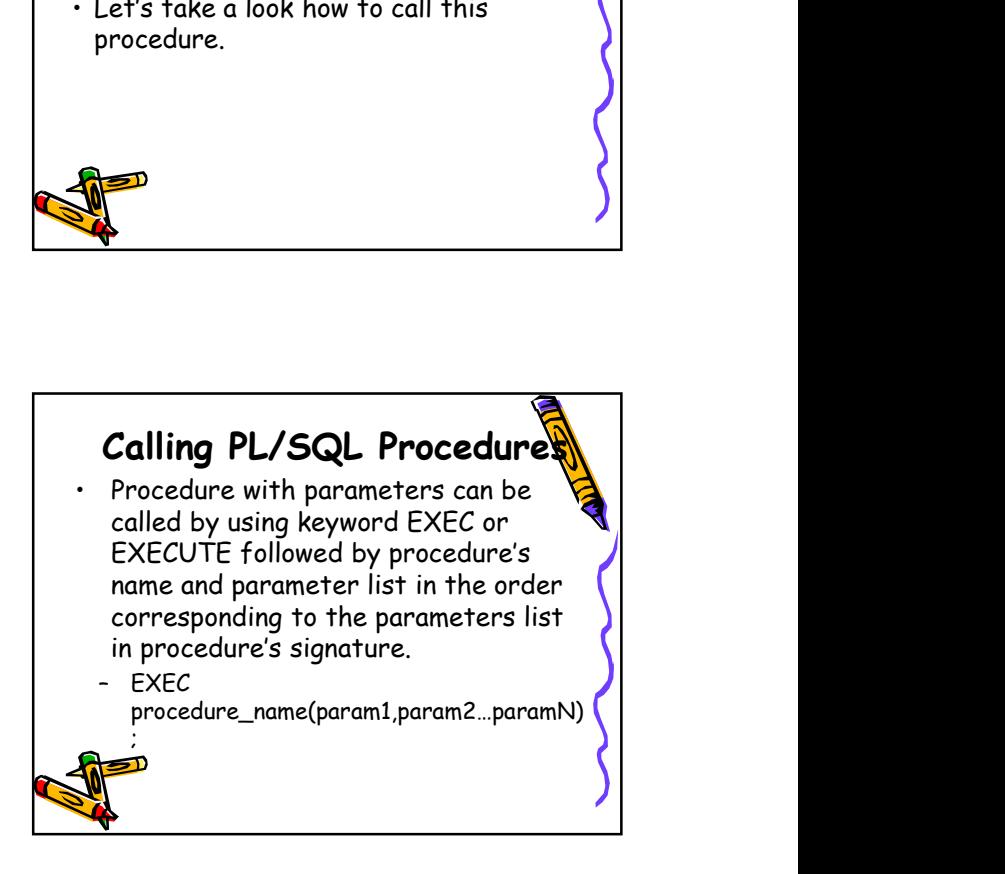

- 
- 
- 
- 
- 
- 

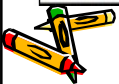

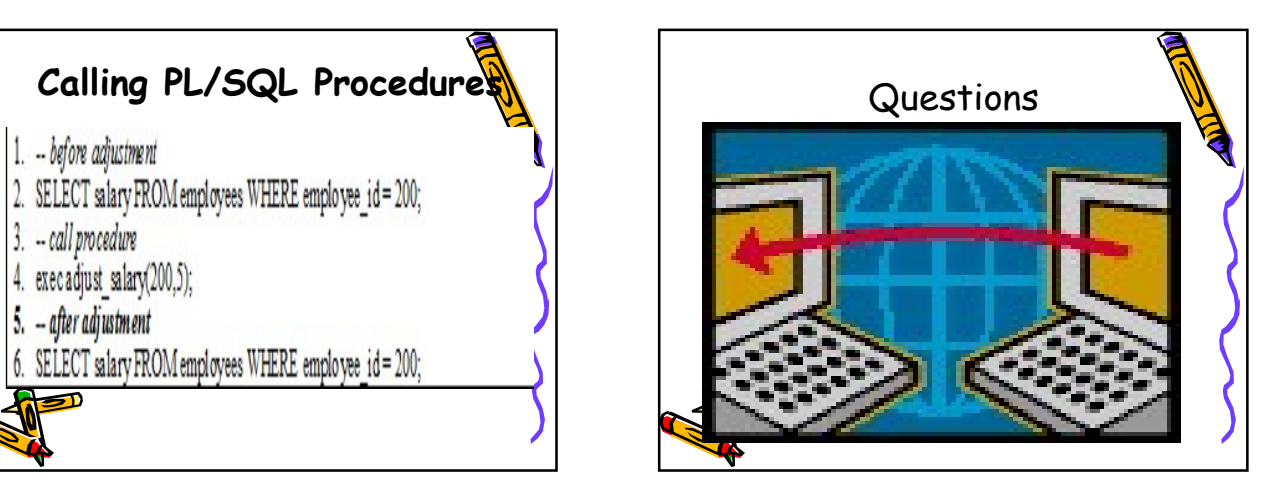